<span id="page-0-3"></span>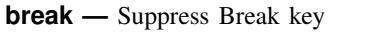

[Description](#page-0-0) [Syntax](#page-0-1) [Remarks and examples](#page-0-2) [Also see](#page-1-0)

# <span id="page-0-0"></span>**Description**

<span id="page-0-1"></span>nobreak temporarily turns off recognition of the Break key. It is seldom used. break temporarily reestablishes recognition of the Break key within a nobreak block. It is even more seldom used.

## **Syntax**

nobreak *stata command* break *stata command* Typical usage is nobreak { . . . capture noisily break ... . . . }

## <span id="page-0-2"></span>**Remarks and examples [stata.com](http://stata.com)**

Stata commands honor the Break key. This honoring is automatic and, for the most part, requires no special code, as long as you follow these guidelines:

- 1. Obtain names for new variables from tempvar; see [U[\] 18.7.1 Temporary variables](https://www.stata.com/manuals/u18.pdf#u18.7.1Temporaryvariables).
- 2. Obtain names for other memory aggregates, such as scalars and matrices, from tempname; see [U[\] 18.7.2 Temporary scalars and matrices](https://www.stata.com/manuals/u18.pdf#u18.7.2Temporaryscalarsandmatrices).
- 3. If you need to temporarily change the user's data, use preserve to save it first; see [U[\] 18.6 Tem](https://www.stata.com/manuals/u18.pdf#u18.6Temporarilydestroyingthedatainmemory)[porarily destroying the data in memory](https://www.stata.com/manuals/u18.pdf#u18.6Temporarilydestroyingthedatainmemory).
- 4. Obtain names for temporary files from tempfile; see [U[\] 18.7.3 Temporary files](https://www.stata.com/manuals/u18.pdf#u18.7.3Temporaryfiles).

If you follow these guidelines, your program will be robust to the user pressing Break because Stata itself will be able to put things back as they were.

Still, sometimes a program must commit to executing a group of commands that, if Break were honored in the midst of the group, would leave the user's data in an intermediate, undefined state. nobreak is for those instances.

### Example 1

You are writing a program and following all the guidelines listed above. In particular, you are using temporary variables. At a point in your program, however, you wish to list the first five values of the temporary variable. You would like, temporarily, to give the variable a pretty name, so you temporarily rename it. If the user were to press Break during the period, the variable would be renamed; however, Stata would not know to drop it, and it would be left behind in the user's data. You wish to avoid this. In the code fragment below, 'myv' is the temporary variable:

```
nobreak {
        rename 'myv' Result
        list Result in 1/5
        rename Result 'myv'
}
```
It would not be appropriate to code the fragment as

nobreak rename 'myv' Result nobreak list Result in 1/5 nobreak rename Result 'myv'

because the user might press Break during the periods between the commands.

### <span id="page-1-0"></span>**Also see**

- [P] [capture](https://www.stata.com/manuals/pcapture.pdf#pcapture) Capture return code
- [P] [continue](https://www.stata.com/manuals/pcontinue.pdf#pcontinue) Break out of loops
- [P] [quietly](https://www.stata.com/manuals/pquietly.pdf#pquietly) Quietly and noisily perform Stata command
- [P] [varabbrev](https://www.stata.com/manuals/pvarabbrev.pdf#pvarabbrev) Control variable abbreviation
- [U[\] 9 The Break key](https://www.stata.com/manuals/u9.pdf#u9TheBreakkey)

Stata, Stata Press, and Mata are registered trademarks of StataCorp LLC. Stata and Stata Press are registered trademarks with the World Intellectual Property Organization of the United Nations. StataNow and NetCourseNow are trademarks of StataCorp LLC. Other brand and product names are registered trademarks or trademarks of their respective companies. Copyright  $\odot$  1985–2023 StataCorp LLC, College Station, TX, USA. All rights reserved.

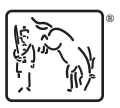

◁

For suggested citations, see the FAQ on [citing Stata documentation](https://www.stata.com/support/faqs/resources/citing-software-documentation-faqs/).